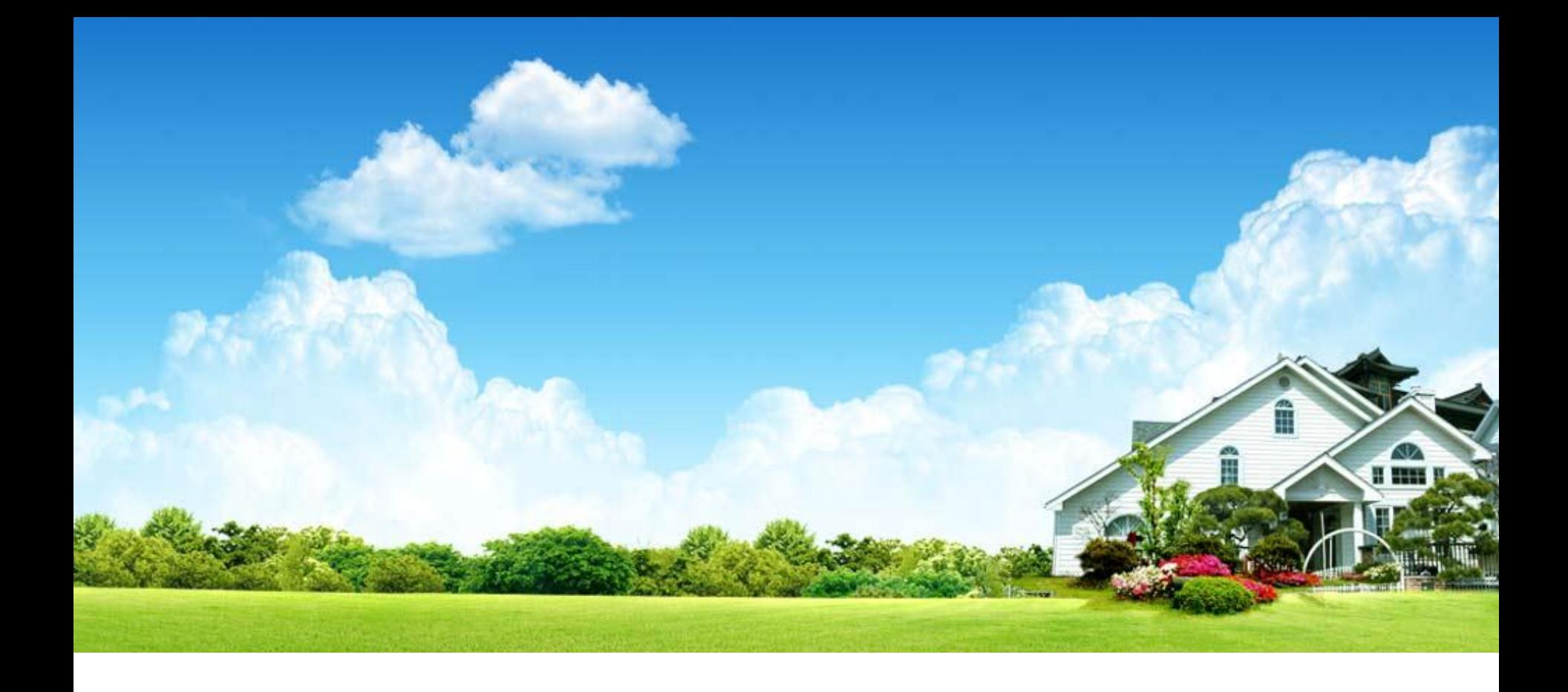

# **I/O Throttling and Coordination for MapReduce**

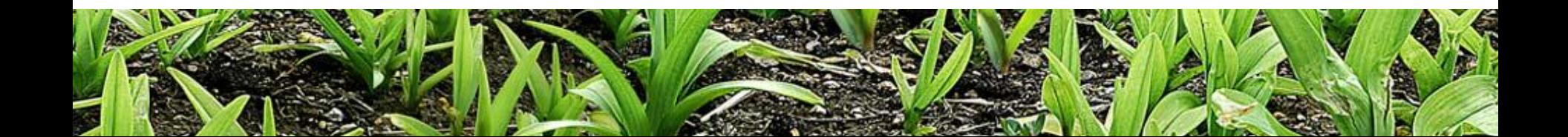

- **Powerful framework for embarrassingly parallel problem**
- **Job = map tasks + reduce tasks**
- Ease of programming and scaling up
- **It is a programming model**
- **Also a distributed file system**

### **A Little Background on MapReduce**

# ■ Also a parallel file system, if let

- **application = User**
- **I/O request = job**
- **Strip = block**

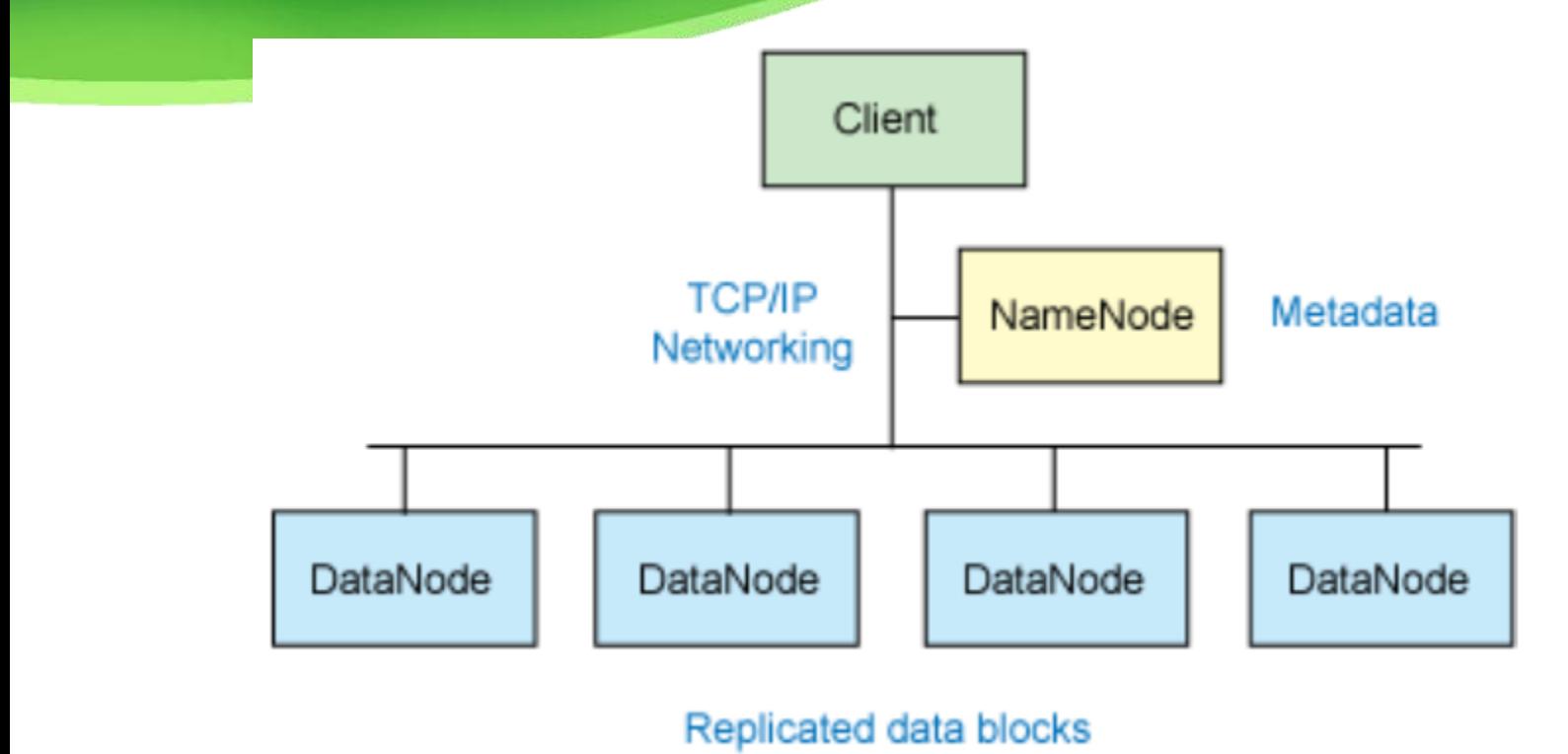

- Tasks access blocks through DataNode
- I/O accesses in Hadoop are blocking
	- **Large write stream**
	- Small read stream

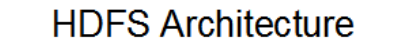

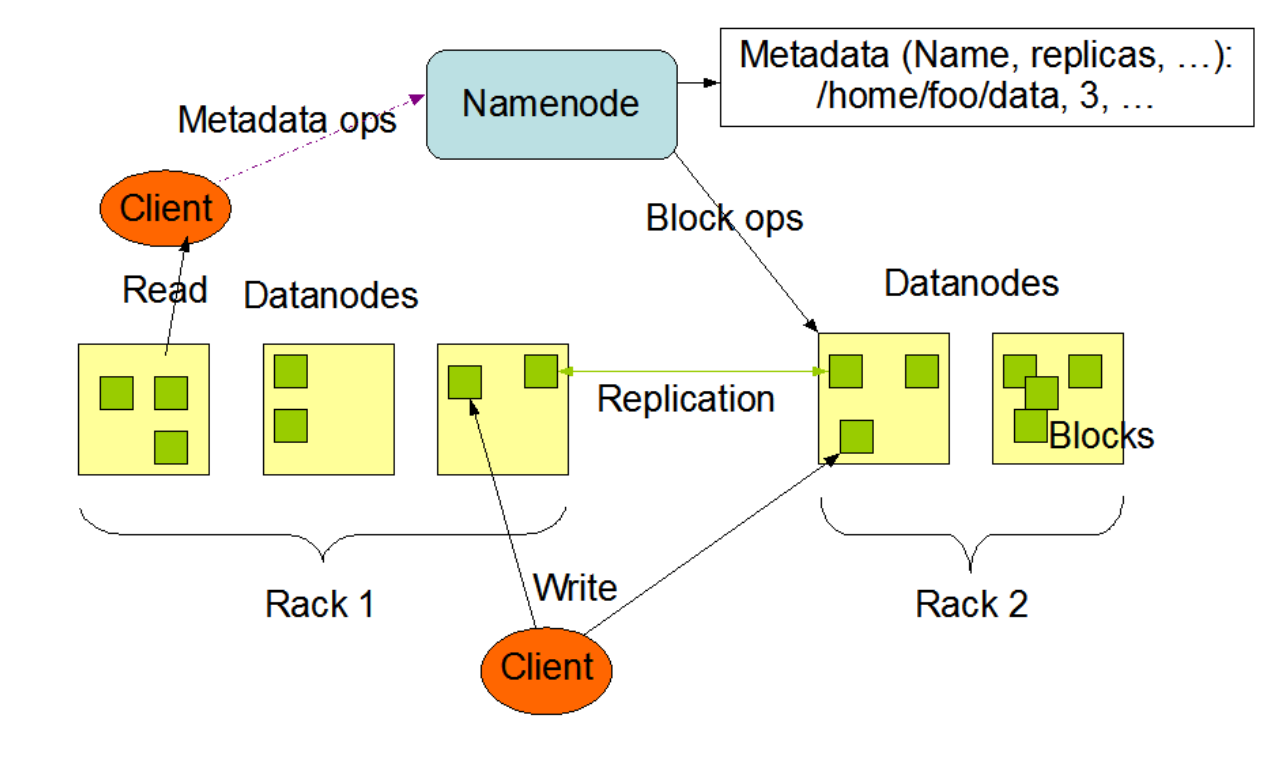

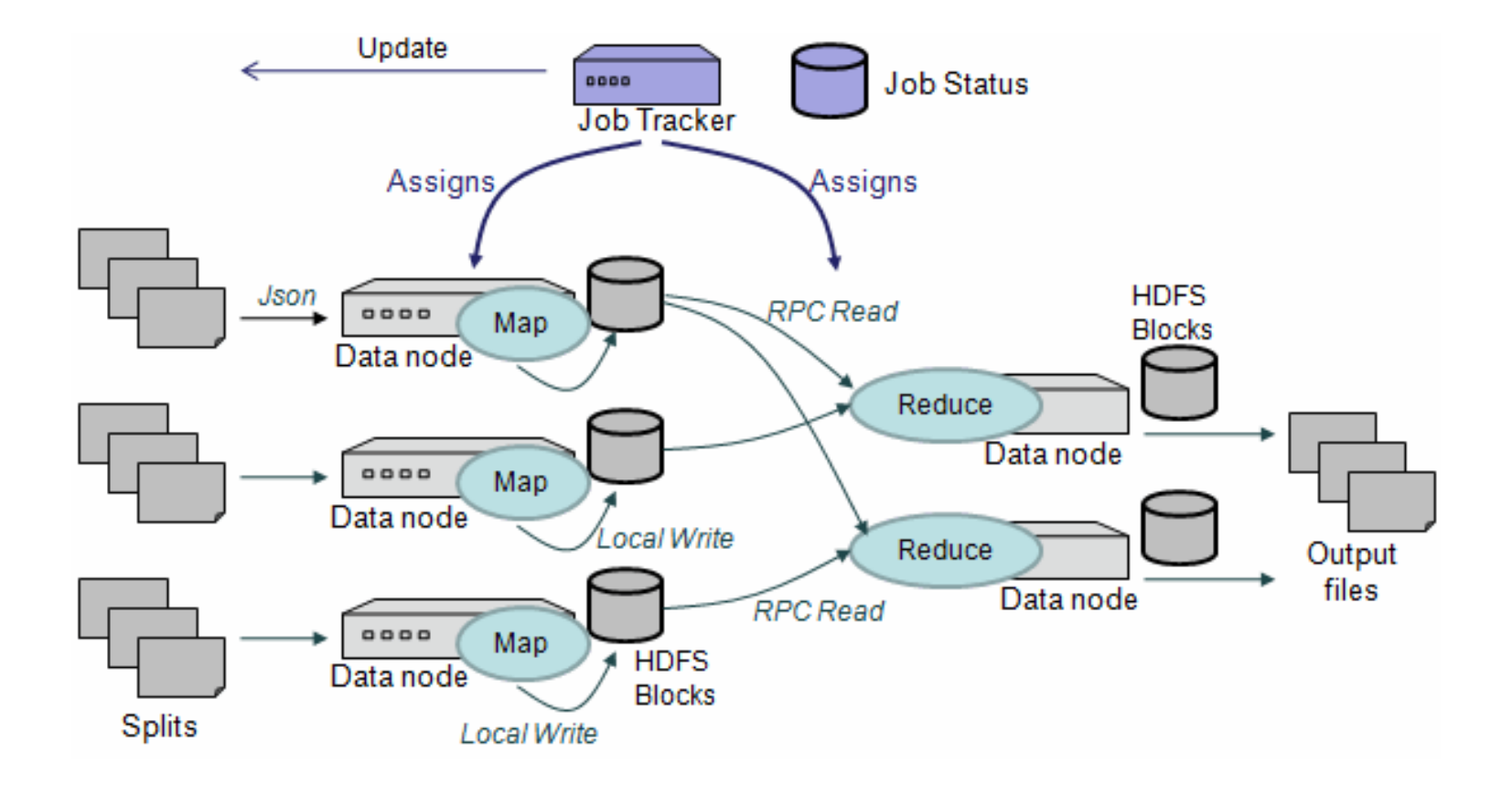

# **Task Scheduler**

**Default: FIFO** 

 $\blacksquare$  Execute on job a time

■ FairScheduler

■ Multi-user

Capacity Scheduler

# **Very configurable**

- **Hundreds of parameters**
- Companies works on selling configured Hadoop

#### cloundera

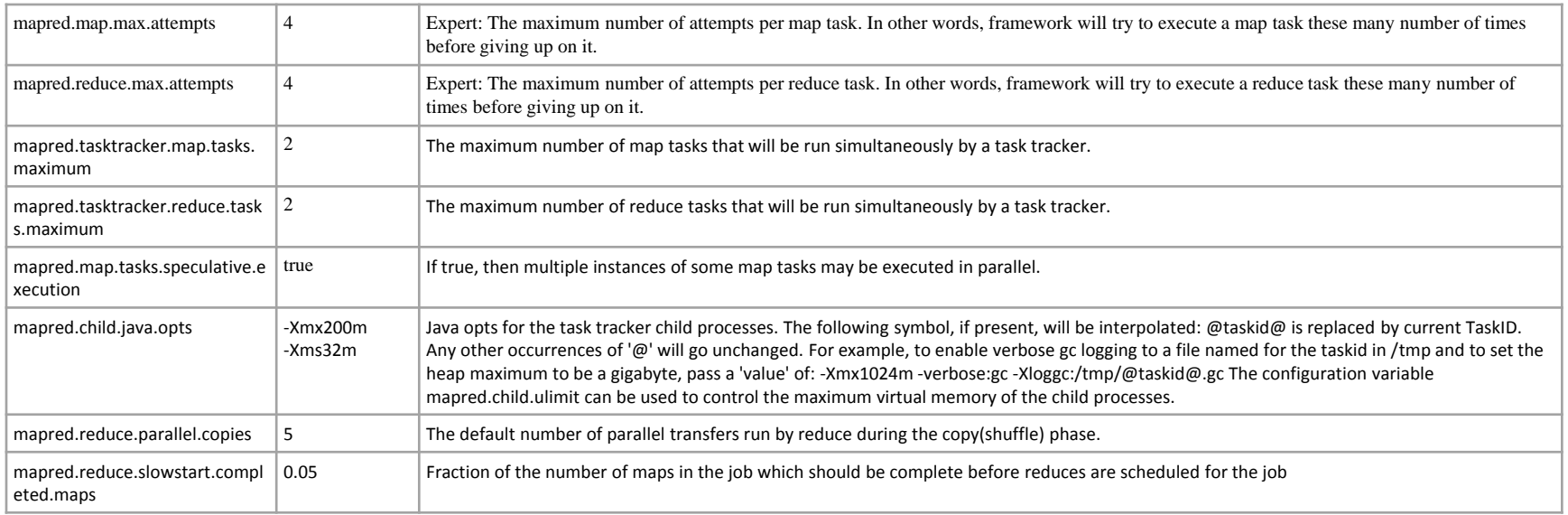

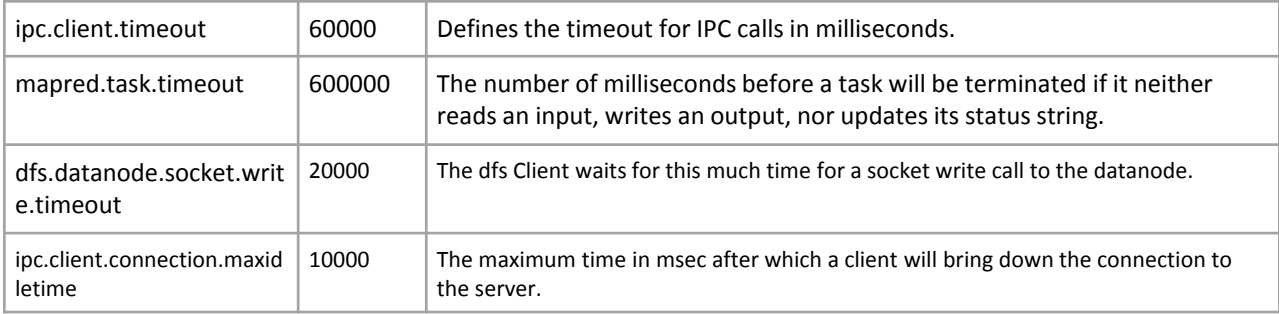

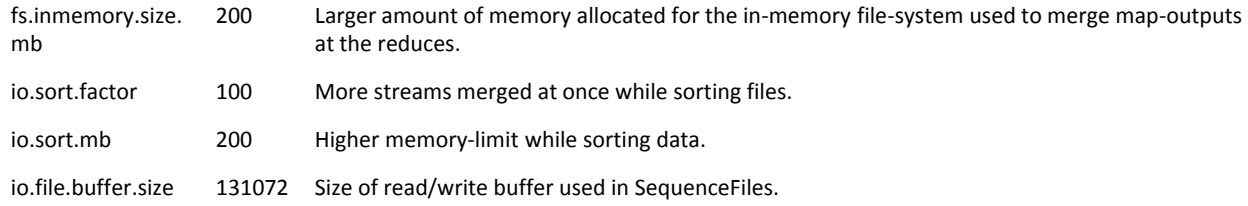

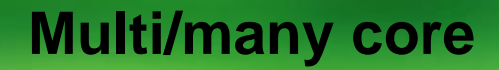

# **PHOENIX - Multicore version**

# **MARS – GPU version**

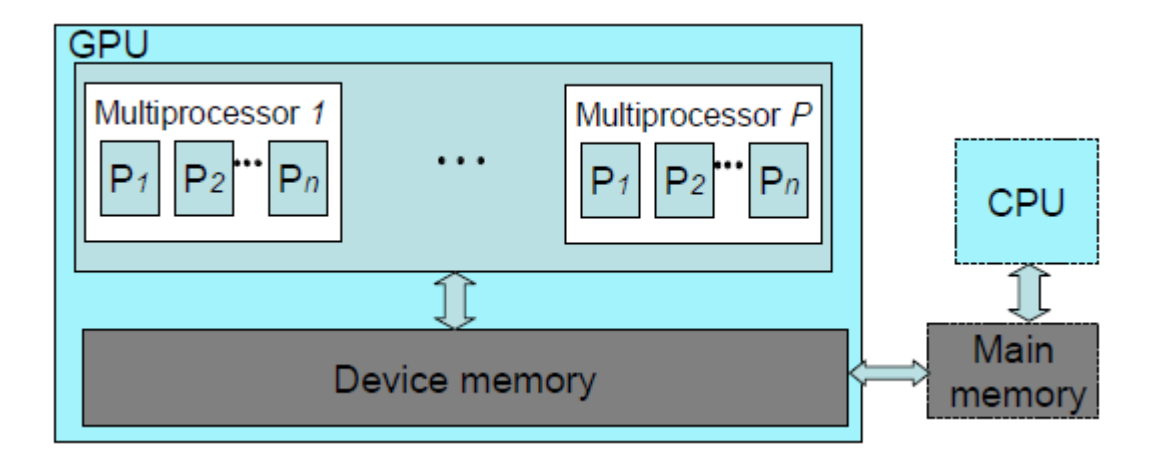

**Motivation**

# **Two Observations**

# *Two* **Intuitions**

# *Map Task Delay on a single Node*

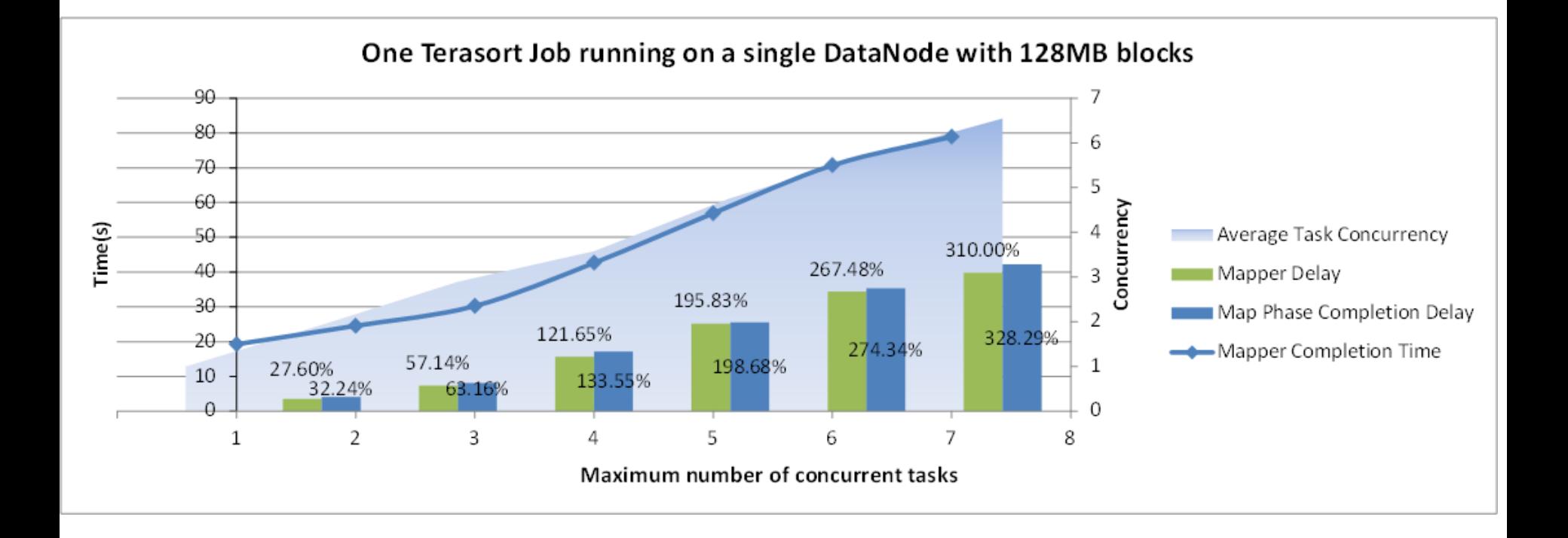

### *More concurrent tasks, more delay*

# *we bet it is caused by I/O CONTETION!*

?Need a proof?

A quick *PROOF*

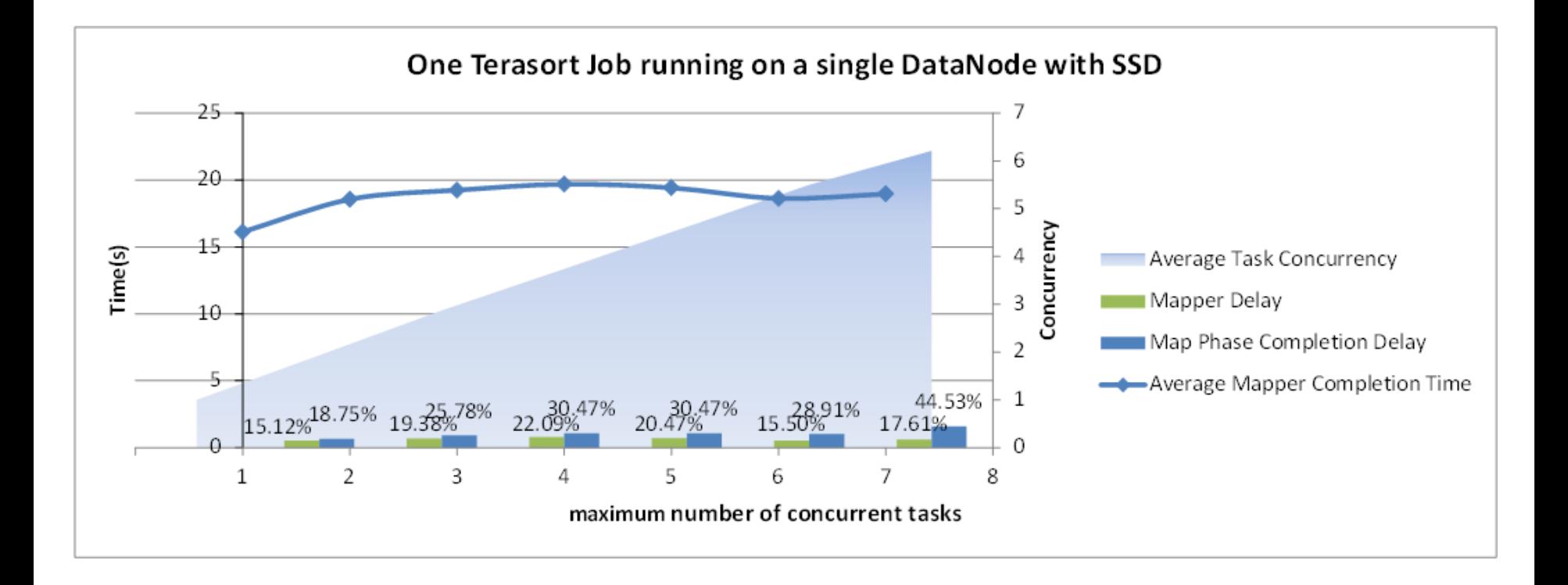

# *Much less delay after REMOVE the I/O bottleneck*

# pure I/O Mapreduce Job

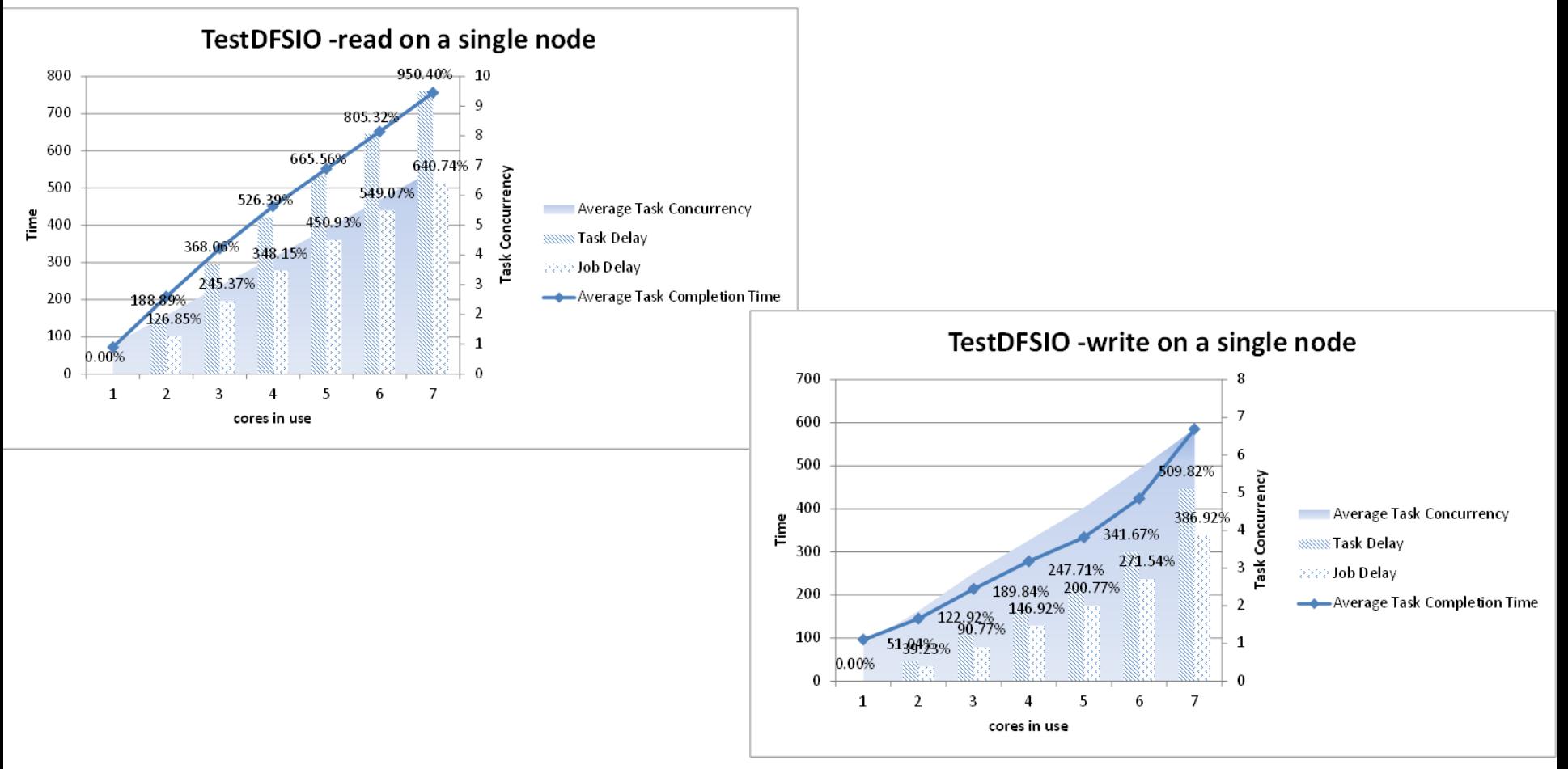

### *even WORSE*

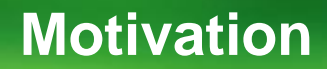

# **Two Observations**

# **observation 1: I/O contention leads to general task delay**

### **ONE OBSERVATION ON AGGREGATE THROUGHPUT**

# **Throughput** *FLUTUATES* **as the increase of the number of concurrent tasks**

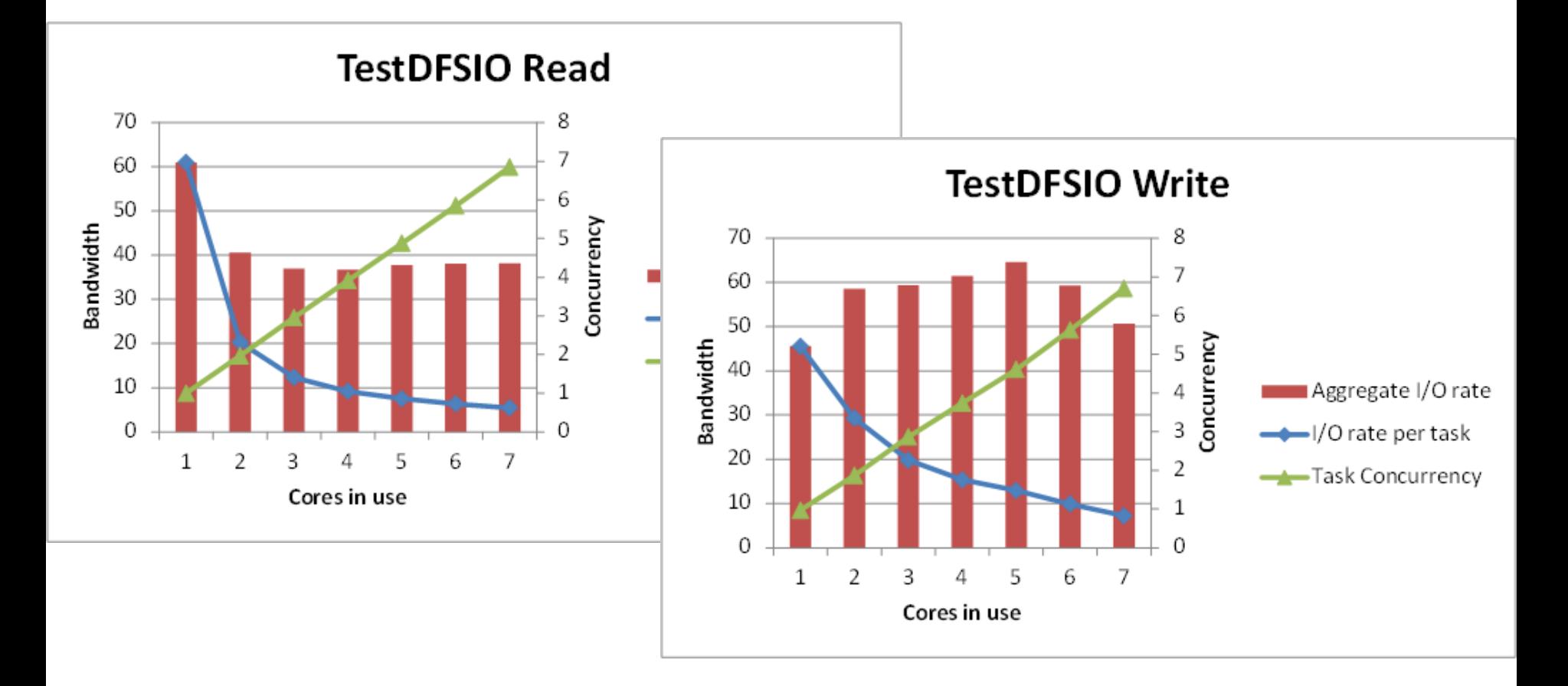

### **ONE OBSERVATION ON AGGREGATE THROUGHPUT**

# **Read & Write Conflicts with each other**

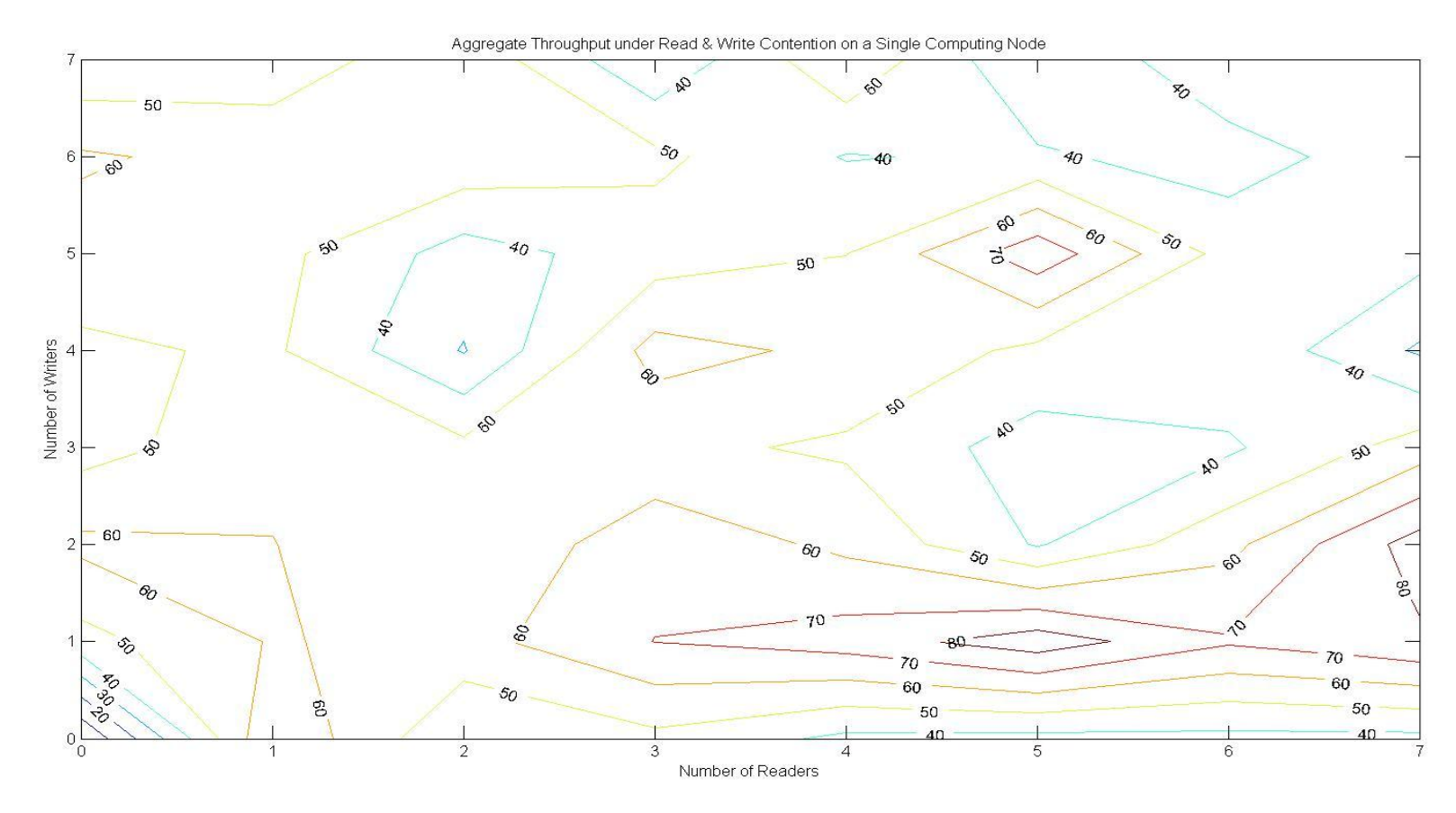

## **Read drops to ONE TENTH of its original throughput**

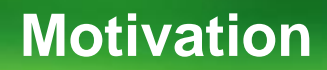

# **Two Observations**

**observation 1: I/O contention leads to general task delay observation 2: Concurrent I/O streams can be harmful**

# *The Throughput is PREDICTABLE knowing the number of concurrent read and write stream*

*Reason1: block reserves locality*

*Reason2: MapReduce block is huge*

*Reason3: non-trivial I/O stream reads or writes entire block*

*Reason4: packet is flushed at the end of a write (->less cache influence)*

# **ONE INTUITION ON THROUGHPUT**

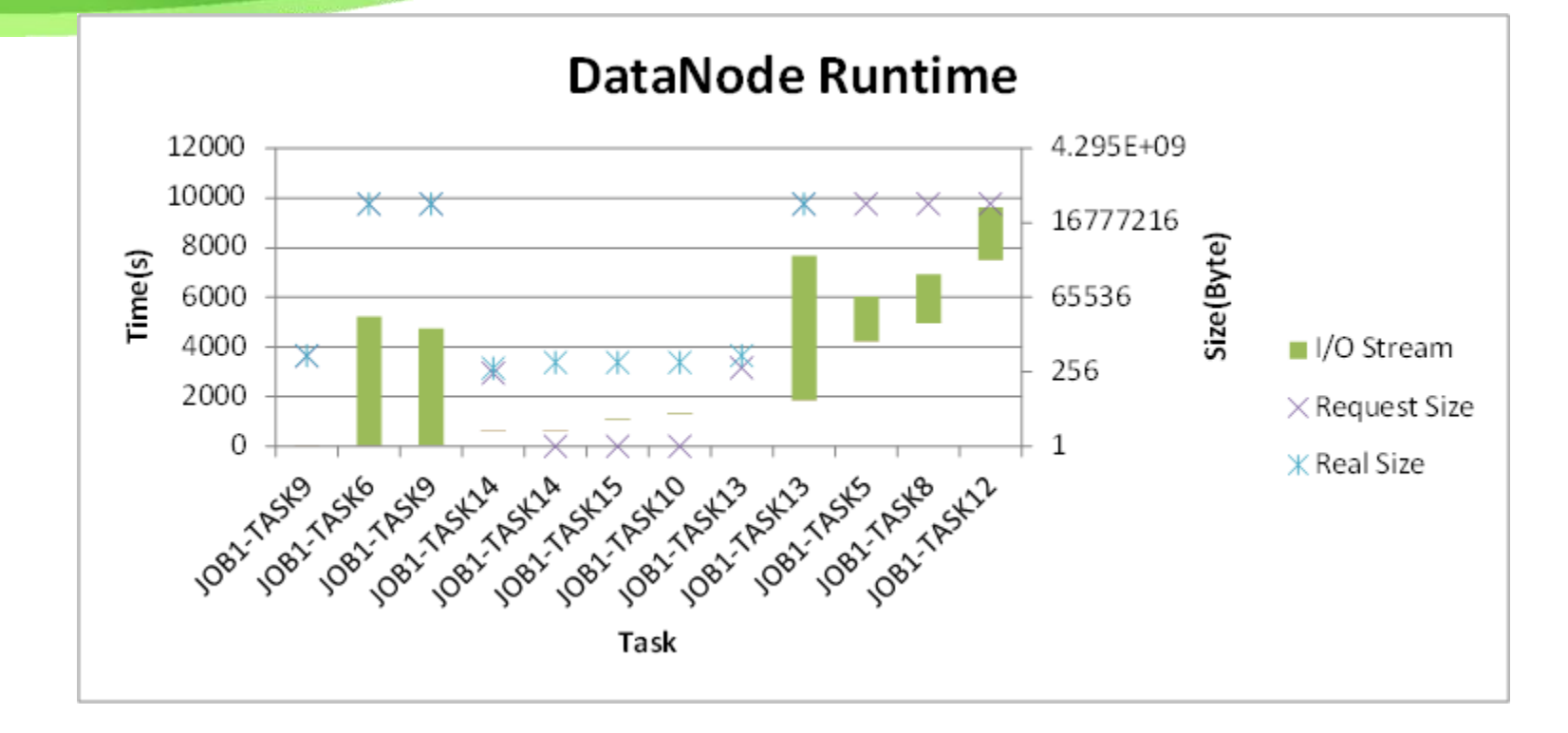

*I/O stream is either quite large (128MB), or quite small (256B)*

# *The Throughput is PREDICTABLE knowing the number of concurrent read and write stream on a specified storage system*

*It indicates R-W concurrency control can MAXIMIZE system throughput*

# *GENERAL Task Delay cause GENERAL Job Delay*

# *Remove GENERAL on task delay, hence getting rid of GENREAL on job delay*

#### *Effect of I/O Throttling*

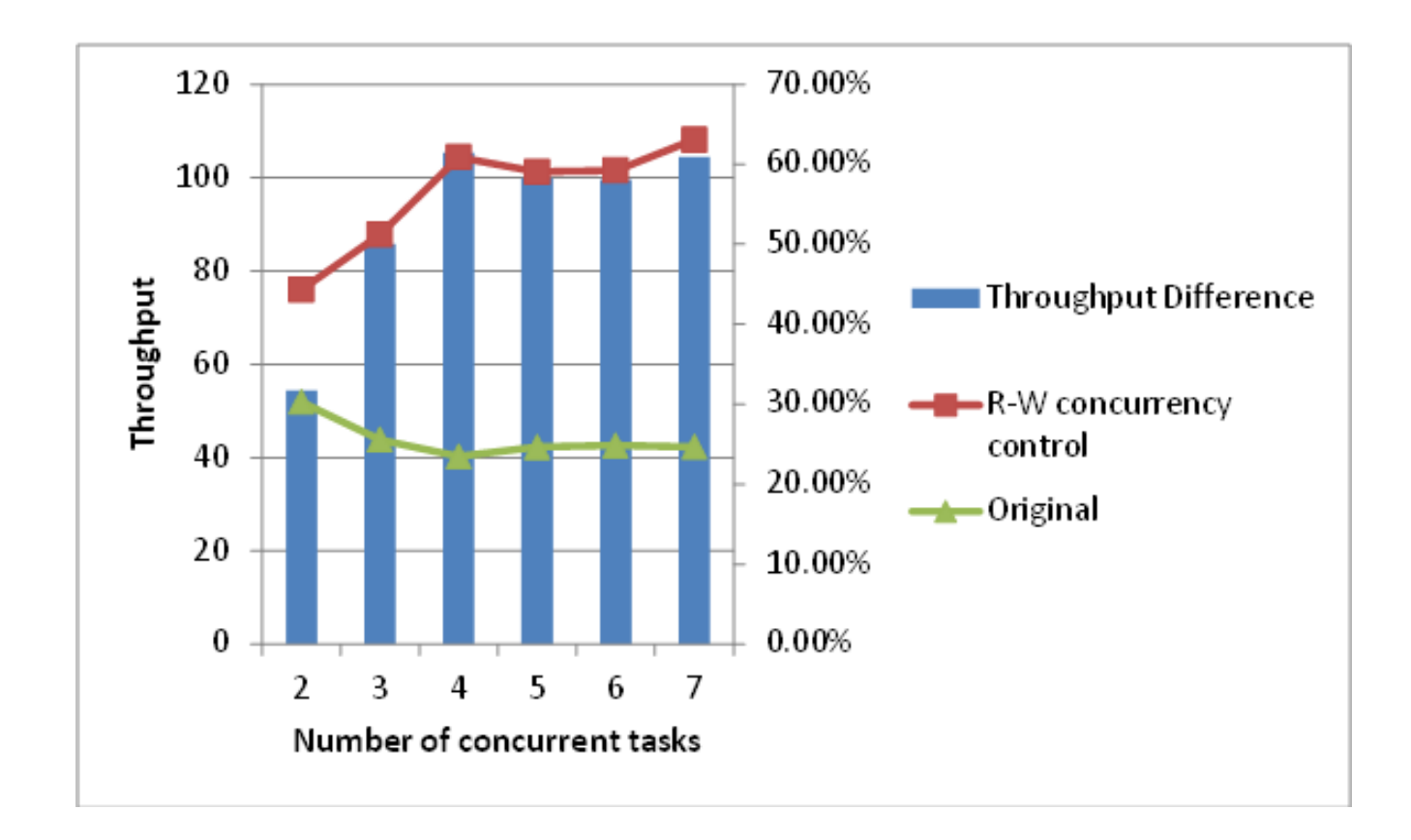

*+*

*=*

*=*

# *Notice I/O CONTENTION is the real problem*

*Take into account the job priority*

# *Give EXCLUSIVE I/O resource access to the tasks from HIGH PRIORITY jobs*

*I/O Coordination*

# *An example assuming constant throughput*

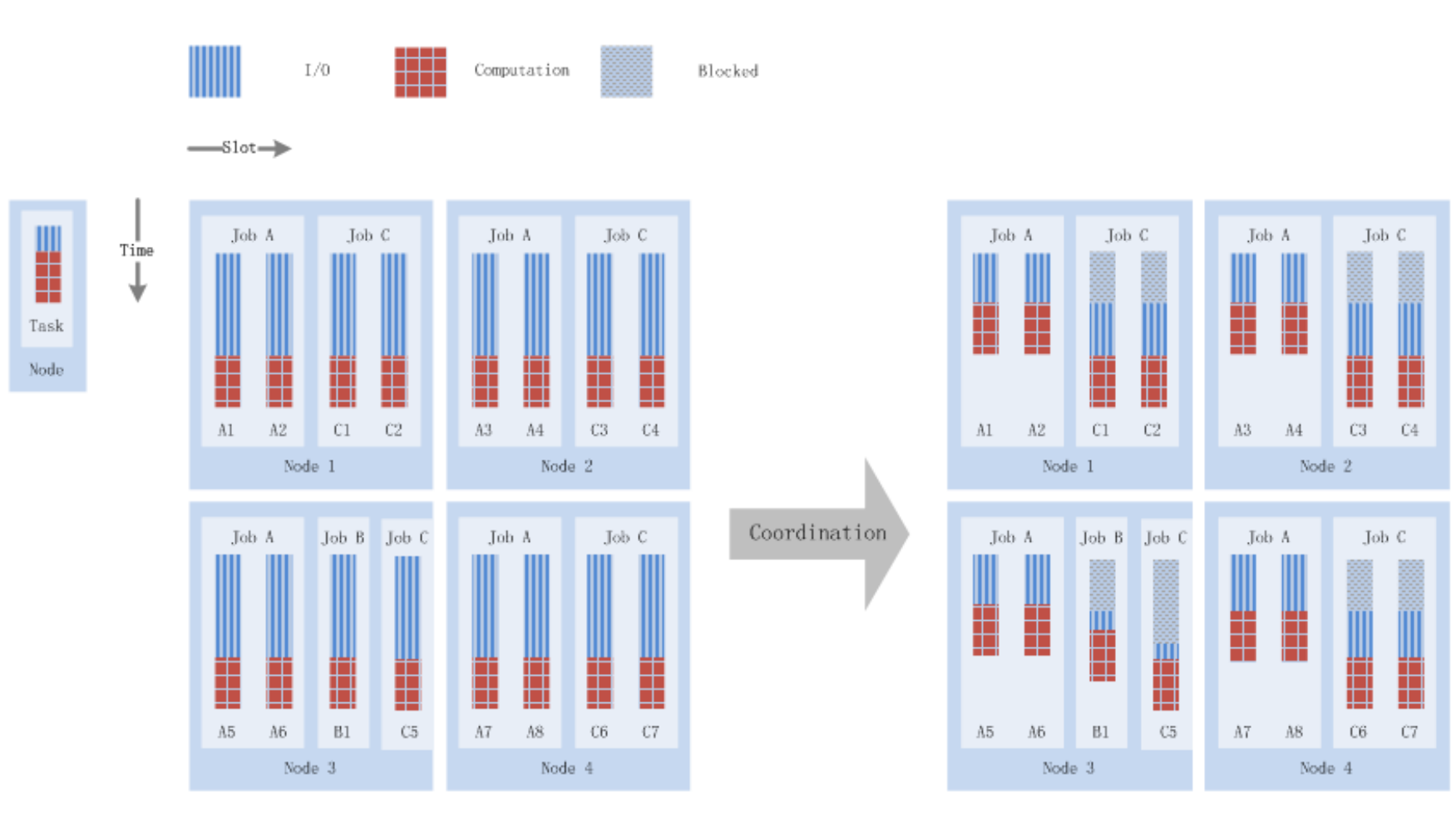

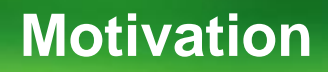

# **Two Observations**

- **1. I/O contention leads to general task delay**
- **2. Concurrent I/O streams can be harmful**

# **Two Intuitions**

- **1. R-W concurrency control can MAXIMIZE system throughput**
- **2. Apply I/O coordination to REDUCE average job delay**

**Model**

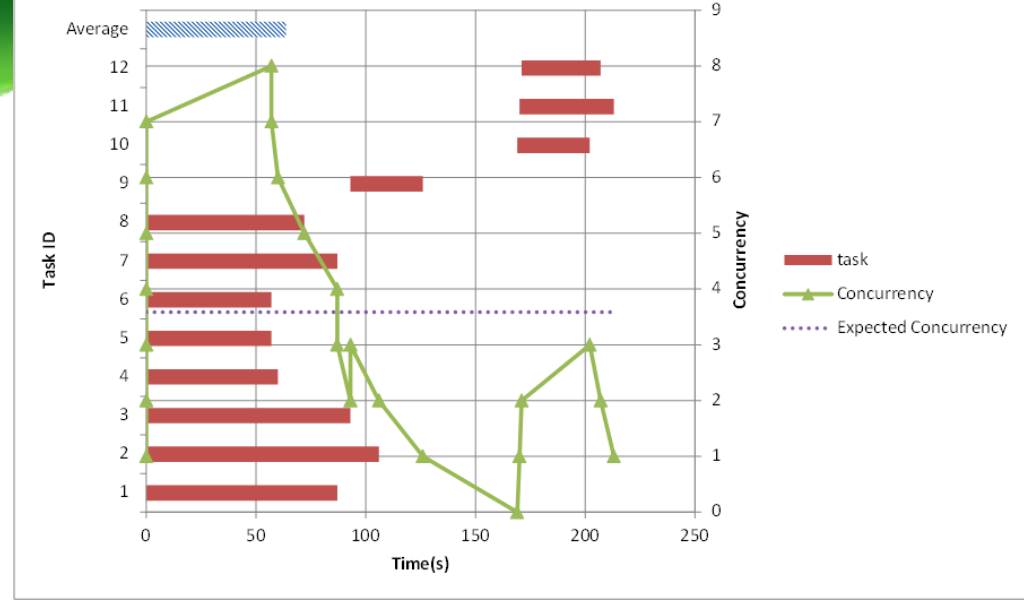

- $\left| \cdot \right|$ **Some Definitions** 
	- 1. System state S
	- 2. Job A, task A1, A2, A3
	- 3.  $S_0$  is the contention free system
	- 4.  $N_{task}(A)$  is the number of tasks forming job A
	- 5.  $\overline{C}_{task}^{job}(A, S)$  is the expected number of concurrent tasks in job A running on system S
	- 6.  $T_{task}(A_i, S)$  indicates the completion time of task  $A_i$  on system S.

#### **Anatomy of MapReduce Job A's Completion Time**

# $\blacktriangleright$  For Job A:

$$
T(A) = \overline{T}_{task}(A) \times \frac{N_{task}(A)}{\overline{C}_{task}^{job}(A)}}
$$

$$
\overline{T}_{task}(A, S) = \frac{\sum_{i} T_{task}(A_{i}, S)}{N_{task}(A)}
$$

we further dissect  $T_{task}(A_j)$  into two parts, the non-I/O part and the I/O part

$$
T_{task}(A_j, S_0) = T_{non-I/O}(A_j, S_0) + T_{I/O}(A_j, S_0)
$$

**Anatomy of MapReduce Job A's Completion Time**

## Introduce I/O stretch factor:

$$
ST_{I/O}^{task}(A_j, S) = \frac{T_{I/O}(A_j, S)}{T_{I/O}(A_j, S_0)}
$$

## **Then**

$$
T_{task}(A_j, S) = T_{non-I/O}(A_j, S) + T_{I/O}(A_j, S_0) \times ST_{I/O}^{task}(A_j, S)
$$

# It works by reducing STRETCH FACTOR for high priority tasks through R-W concurrency control

- Still assume throughput is constant, and priority  $p(A)$  >  $p(B)$  >  $p(C)$
- $ST_{I/O}^{task}(A_j, S)$  = #expected read stream + #expected write stream
- **Before coordination:**  $ST_{I/O}^{task}(t, S) = 4$
- After coordination:  $ST_{1/0}^{task}(t, S) = 2$ , t in {A1 A8} and  $ST_{1/0}^{task}(B1, S) = 3$

# **How does I/O Coordination Work**

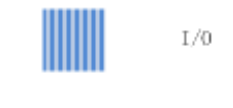

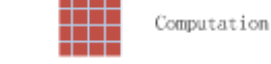

Blocked

 $\longrightarrow$ Slot $\rightarrow$ 

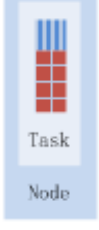

Time ↓

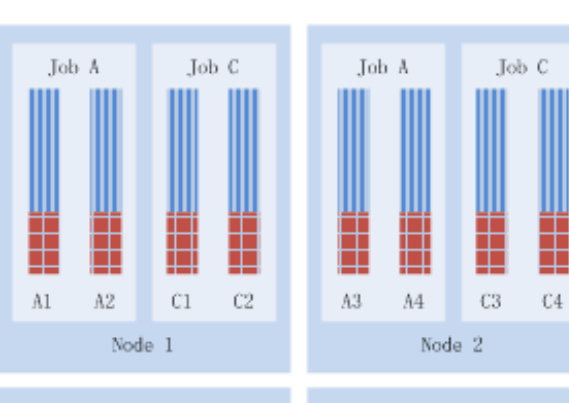

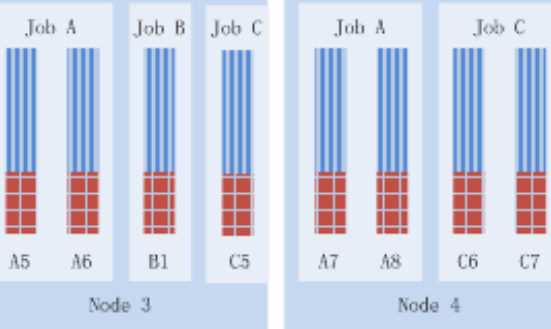

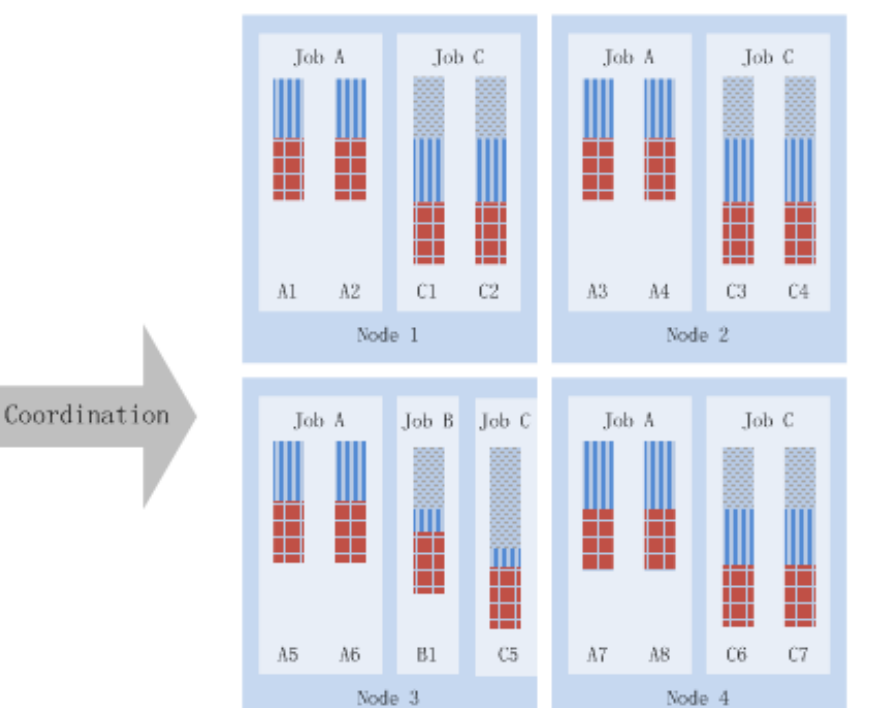

# By applying coordination, system state shifts from  $S_{old}$ to  $S_{new}$

- **Task I/O Portion** :  $P_{I/O}(t) = T_{I/O}(t, S_0)/T(t, S_0)$
- $P_s(t, S_{old}, S_{new}) = P_{1/0}(t)(ST_{1/0}^{task}(t, S_{old}) ST_{1/0}^{task}(t, S_{new}))$
- **Percentage of time that saved**  $P_s(A, S_{old}, S_{new}) = \sum_{i \in A} P_s(A_i, S_{old}, S_{new})/N_{task}(A)$  $= P_{I/O}(A) \sum_{i \in A} (ST_{I/O}^{task}(A_i, S_{old}) - ST_{I/O}^{task}(A_i, S_{new})) / N_{task}(A)$

### **Hardware Influence**

- **Faster Storage**
- **Faster CPU**
- $\blacksquare$  # cores on a computing node

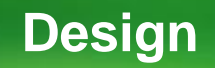

#### **D-W concurrency control**

- Get a throughput matrix TP for the storage system
- $TP[i,j]$  = system throughput while i read stream and j write stream working at the same time
- Get a optimal R-W table RW
- $RW[i,j] = argmax(TP[s,t]), s \leq i, t \leq j$

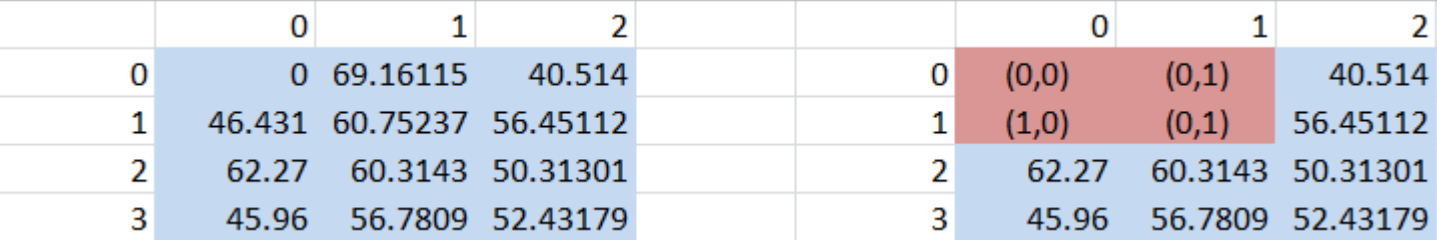

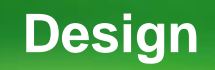

- **Ordered jobs by their priority**
	- **Job priority = (user-defined priority, submission time)**
- **Calculate the throughput G considering all the streams**
- **Calculate the throughput P in consideration of streams in the pool**
- **If (G-P)/G > MAXDIFF**
	- **Select G's solution**
	- **Else, P's solution**
- **Select the tasks base on their priority**

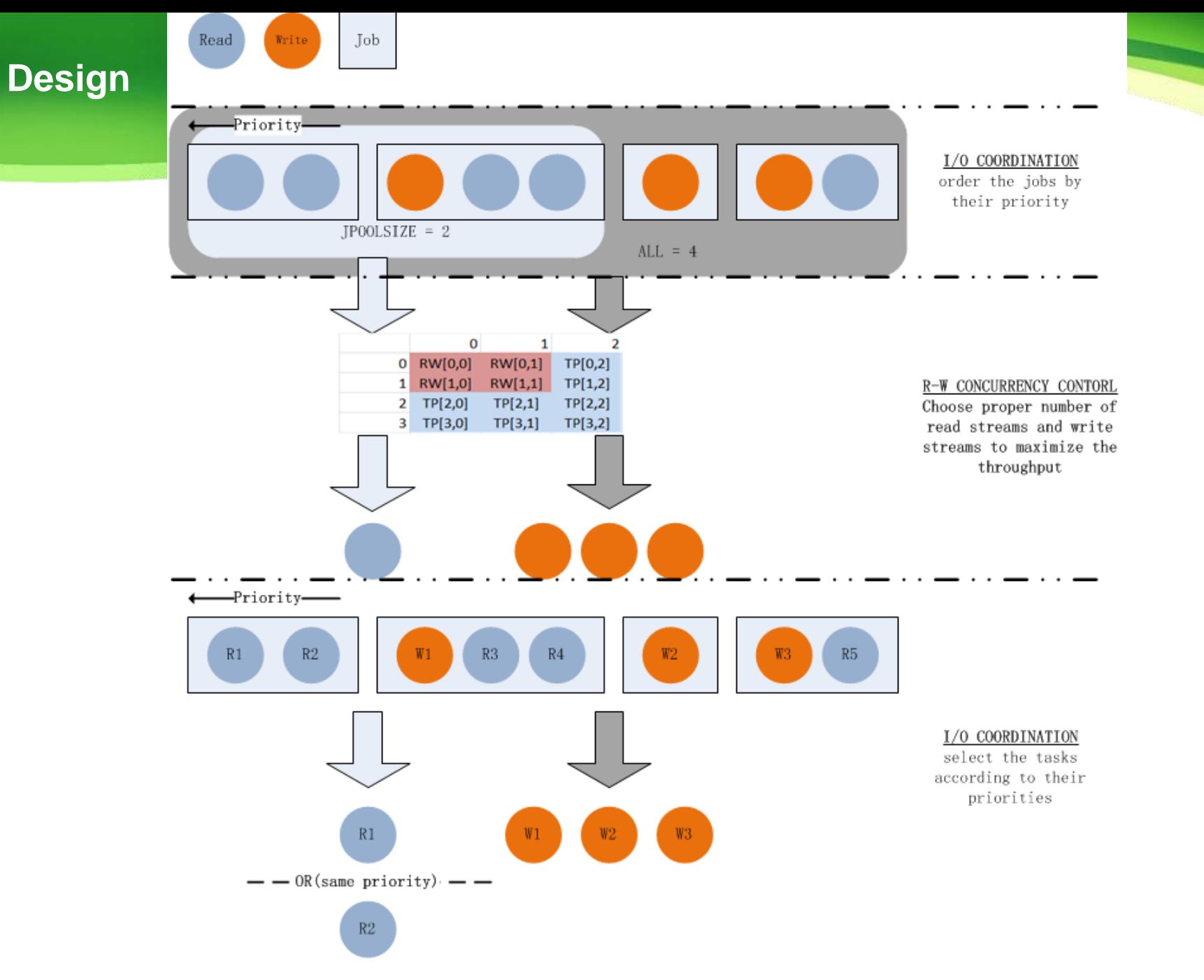

*Page 37*

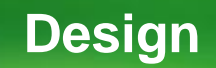

### *Tradeoff: Throughput VS. Response Time*

- *MAXDIFF*
	- *(G-P)/G > MAXDIFF*
	- *Maximum throughput drop allowed*
- *JPOOLSIZE*
	- *Small*
		- Much better response time for high priority job
		- *Miserable throughput*
		- *Possible miserable average job response time*

### **Design(Alternative)**

### *Rule of Thumb*

- *Get no more than x read streams*
- *Get no more than y write streams*

#### *Reason*

- *Accuracy of the table*
- *Difficulty to capture the buffer state*
	- *io.file.buffer.size* 
		- *Default: 4K*
		- *Recommend: 128K*
		- *Max: block size*
- *simple*

### *Drawback*

*Not optimal*

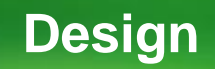

#### *Two techniques complements one another*

- *R-W Concurrency Control*
	- *Input: a group of Read and Write Stream*
	- Output: #Read Stream and #Write Stream that maximize the throuput
	- How to select Read and Write stream?
- *I/O Coordination*
	- *Input: a group of streams*
	- *Output: a group of streams that have the highest priority*
	- Which stream to be selected?

### **Implementation**

```
 DataXeiver.java
     readBlock() 
     writeBlock()
```

```
readBlock(...) {
    \sim \sim \sim\cdotsblockSender = new BlockSender(...);if (co0n)blockSender.coOn = true;\sim \sim \simwriteBlock(...) {
    \sim \sim \simblockReceiver = new BlockReceiver(...);blockReceiver.coOn = true;\sim \sim \sim\sim \sim \simif (coOn)
```

```
sendBlock(...) {
   while(endOffset > offset) {
           coordination();
       len = sendChunks(...):offset += len;
receiveBlock(...) {
   while(receivePacket()>0) {
           coordination();
```
- *BlockSender.java*
	- *SendBlock()*
- *BlockReceiver.java*
	- *ReceiveBlock()*
- *DataOrchestrator.java*
	- *Structure for synchronization*
	- *Block unauthorized I/O stream*
	- *Re-check the blocking condition for every chunk(read) and packet(write)*
		- able to suspend Stream in the middle of serving

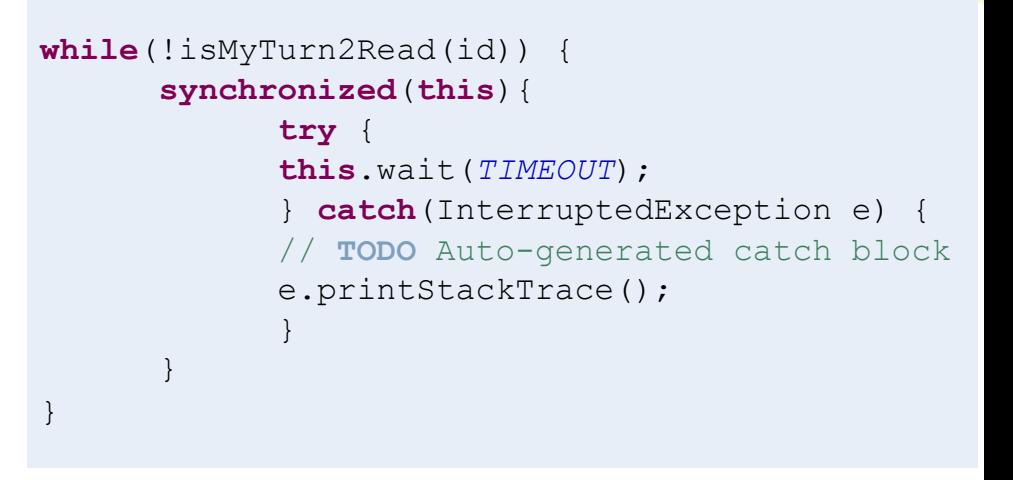

### **Implementation**

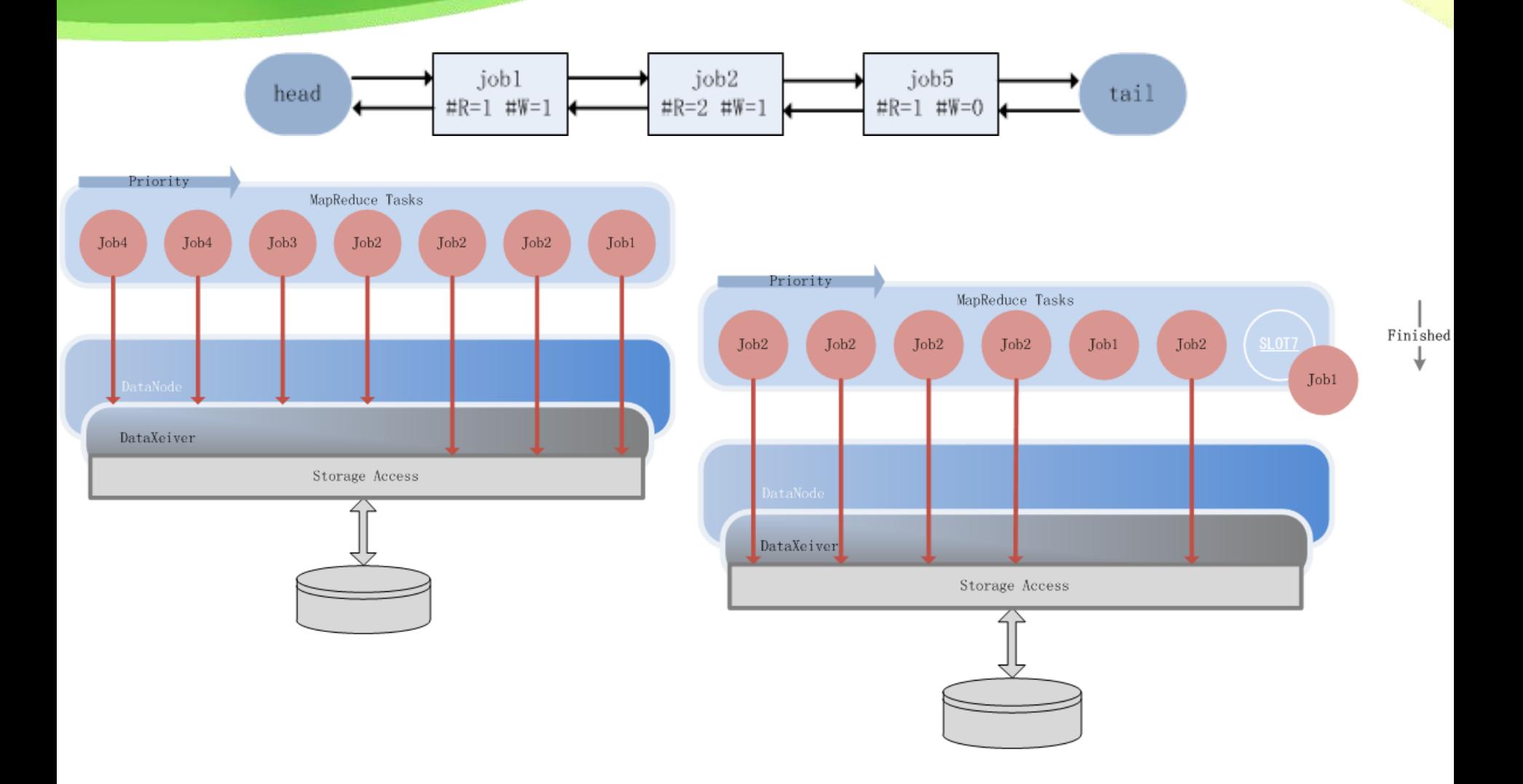

*Configuration: poolsize=2*

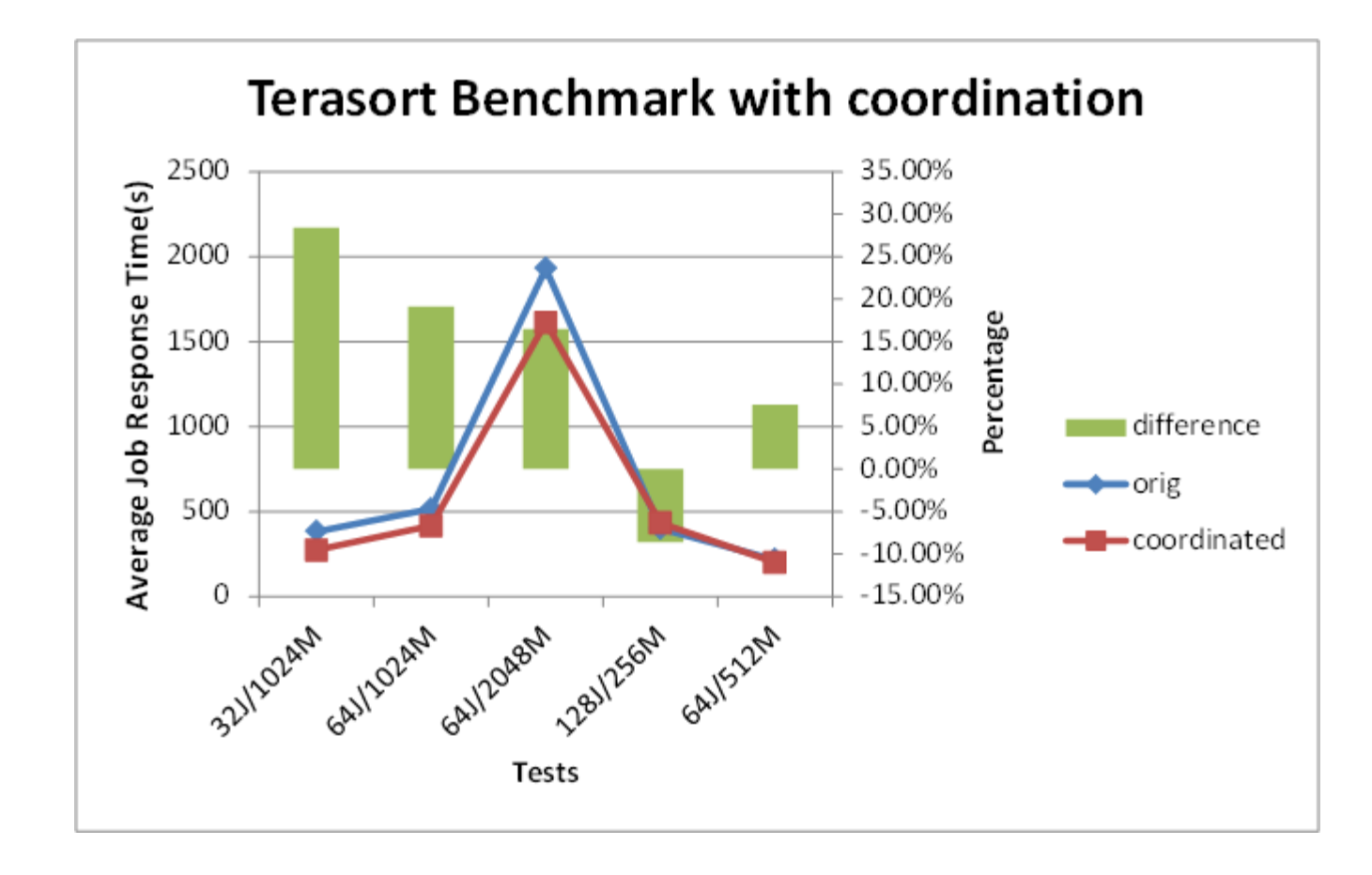

*When job is small: 512M/128M = 4 blocks*

- *effective for job response time*
- *Sensitive to priorities*

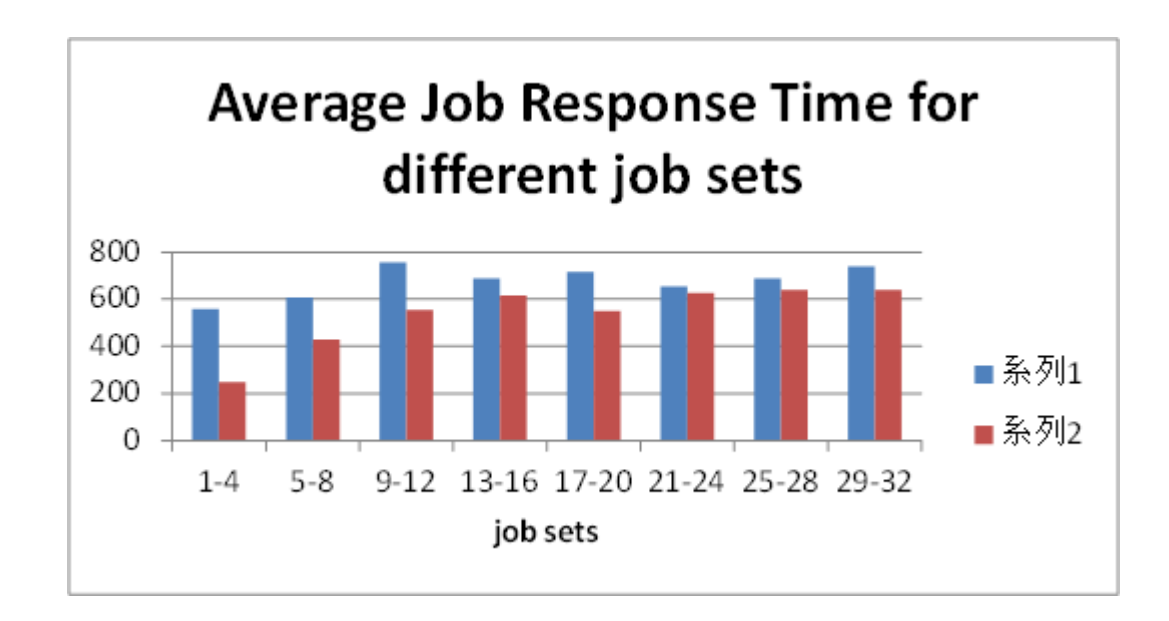

*When job is large: 2048M/128M = 16 blocks*

*Less effective for job response time*

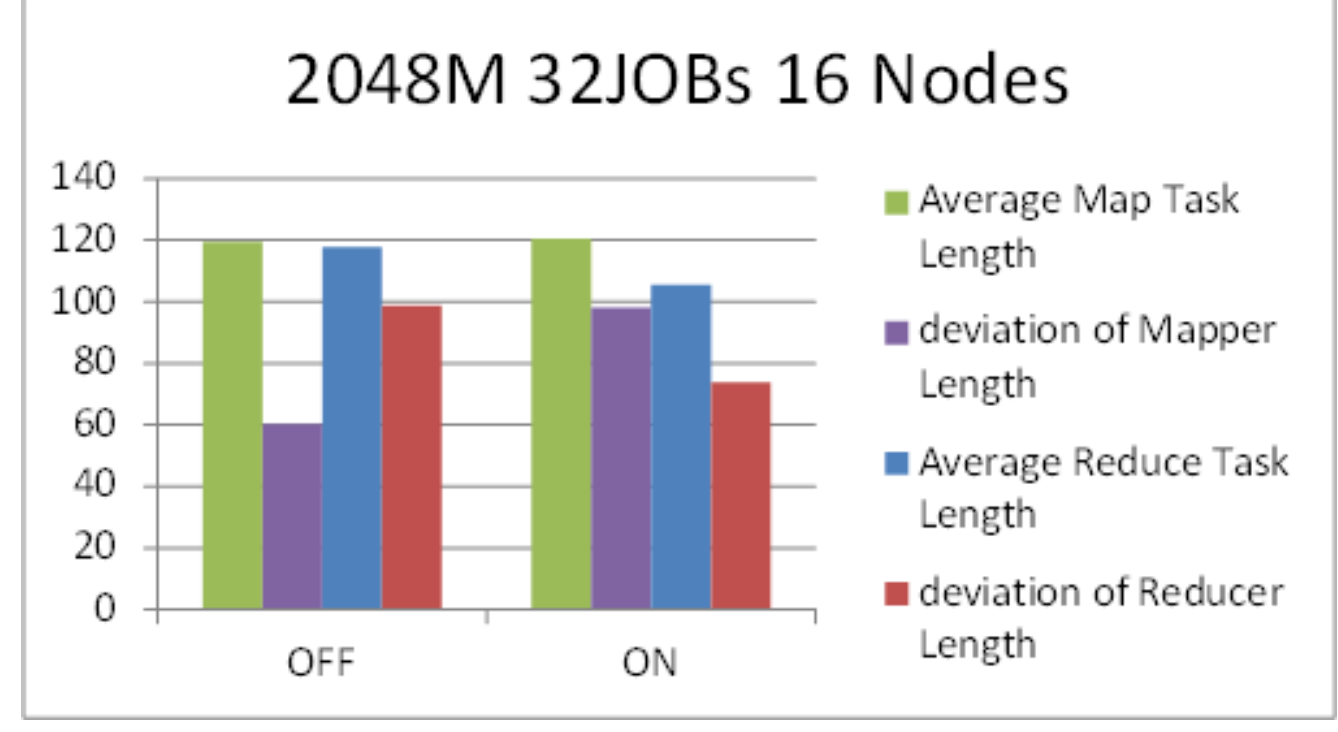

*When job is large: 2048M/128M = 16 blocks*

*Still effective in regard to QoS*

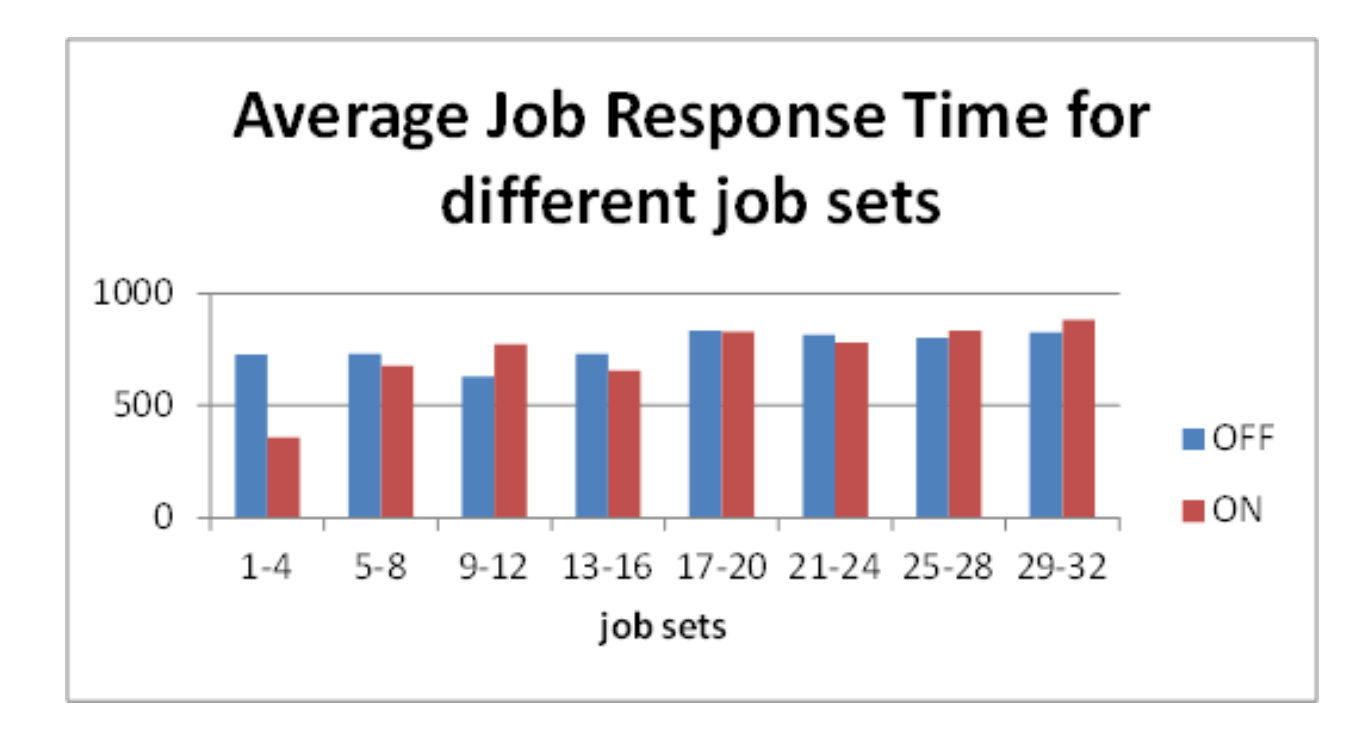

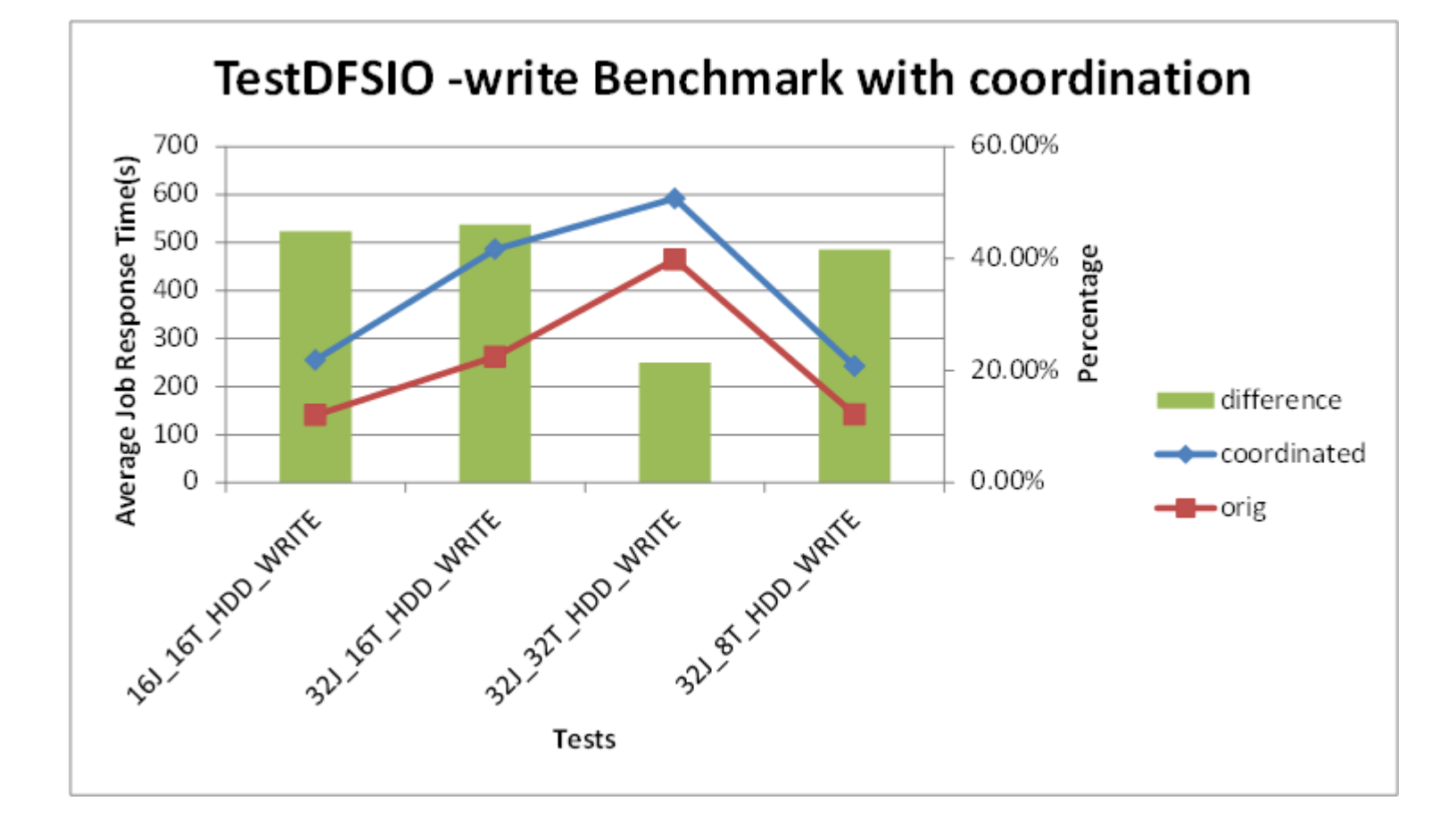

#### **Future Work**

- *Make this work an official patch for Hadoop*
- *Other shared resources*
	- *Network contention (Network I/O coordination)*
	- *Bus, Cache, Memory Controller in many core*
- *Virtual Environment*
- *More QoS Oriented*

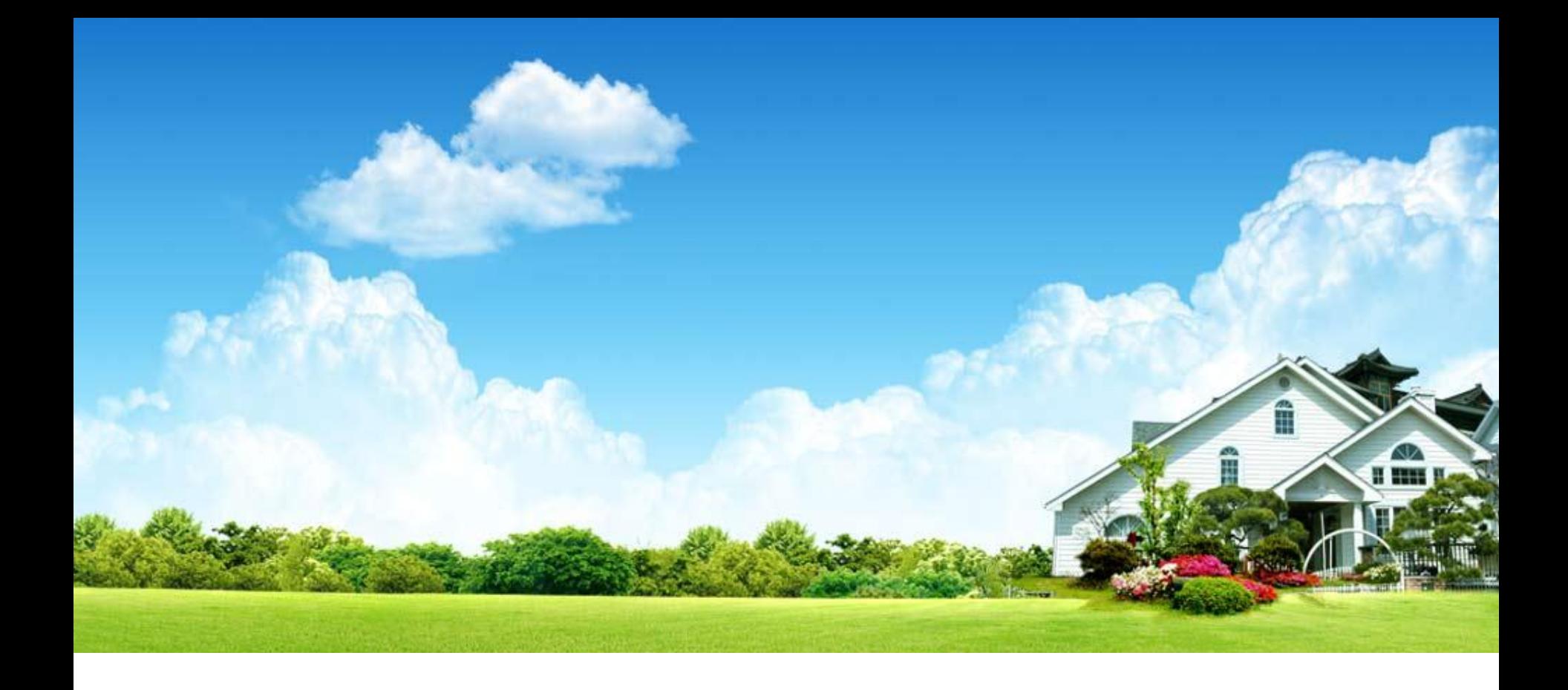

# *Thanks*

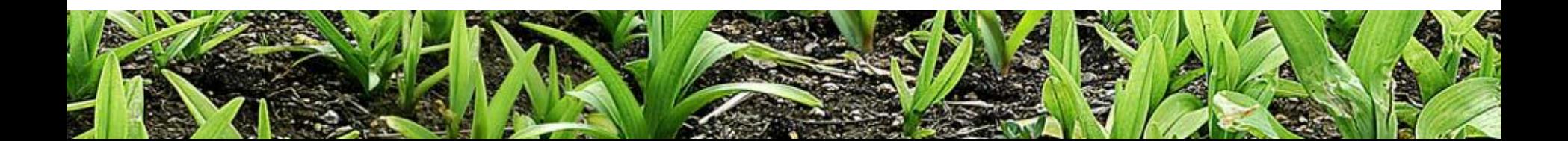